```
JVM
```
山本晃成*†* 湯淺太一*††*

Scheme Standard ML

 $Jawa$   $JVM$  $\rm JVM$  $\rm JVM$  $JVM$  $JVM$ 

```
JVM
```
## **JVM Extentions to Realize Tail Recursion Optimization and First-class Continuations**

AKISHIGE YAMAMOTO<sup>†</sup> and TAIICHI YUASA<sup>††</sup>

There are several programming languages that require tail recursion optimization and firstclass continuations. Scheme, Standard ML, and several other mostly functional languages require these features. These languages rely heavily on the efficiency of tail recursion, and the ability of controlling continuations is one of the important features. However, it is difficult to implement tail recursion optimization and first-class continuations on the Java Virtual Machine (JVM), because the JVM specification does not provide features to realize them. Although various compilers are implemented that produce JVM byte code, some of them cannot realize full language features because of the restriction of the JVM specification. In this research, we propose byte code extensions and classes to support their execution to realize tail recursion optimization and first-class continuations on the JVM. Although there are various ways to extend it and implement them, we aim at having respect for the basic design of the JVM as far as possible and realizing them efficiently with minimum extensions.

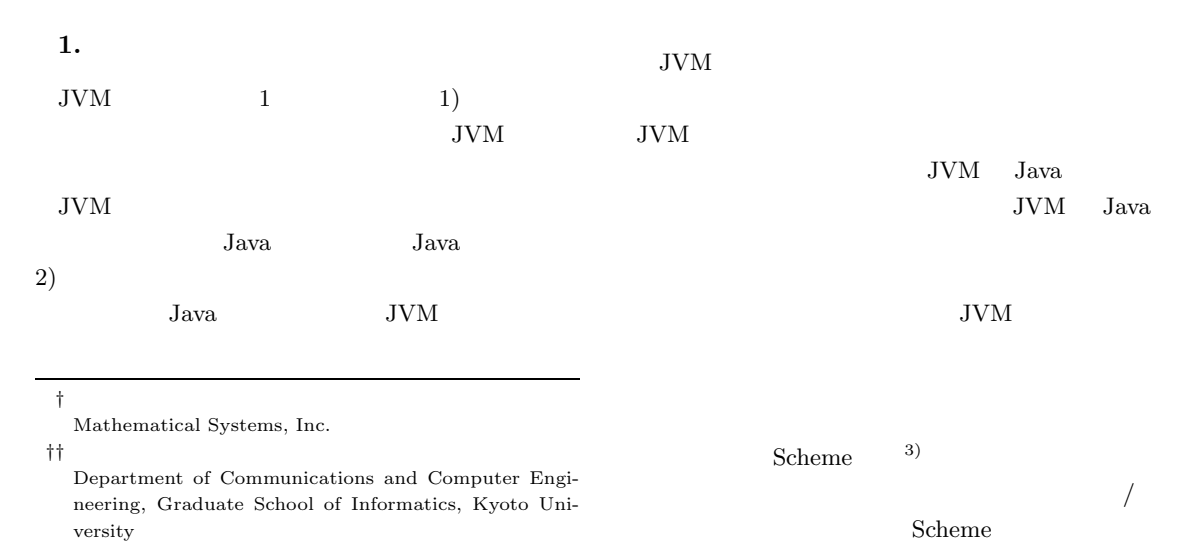

37

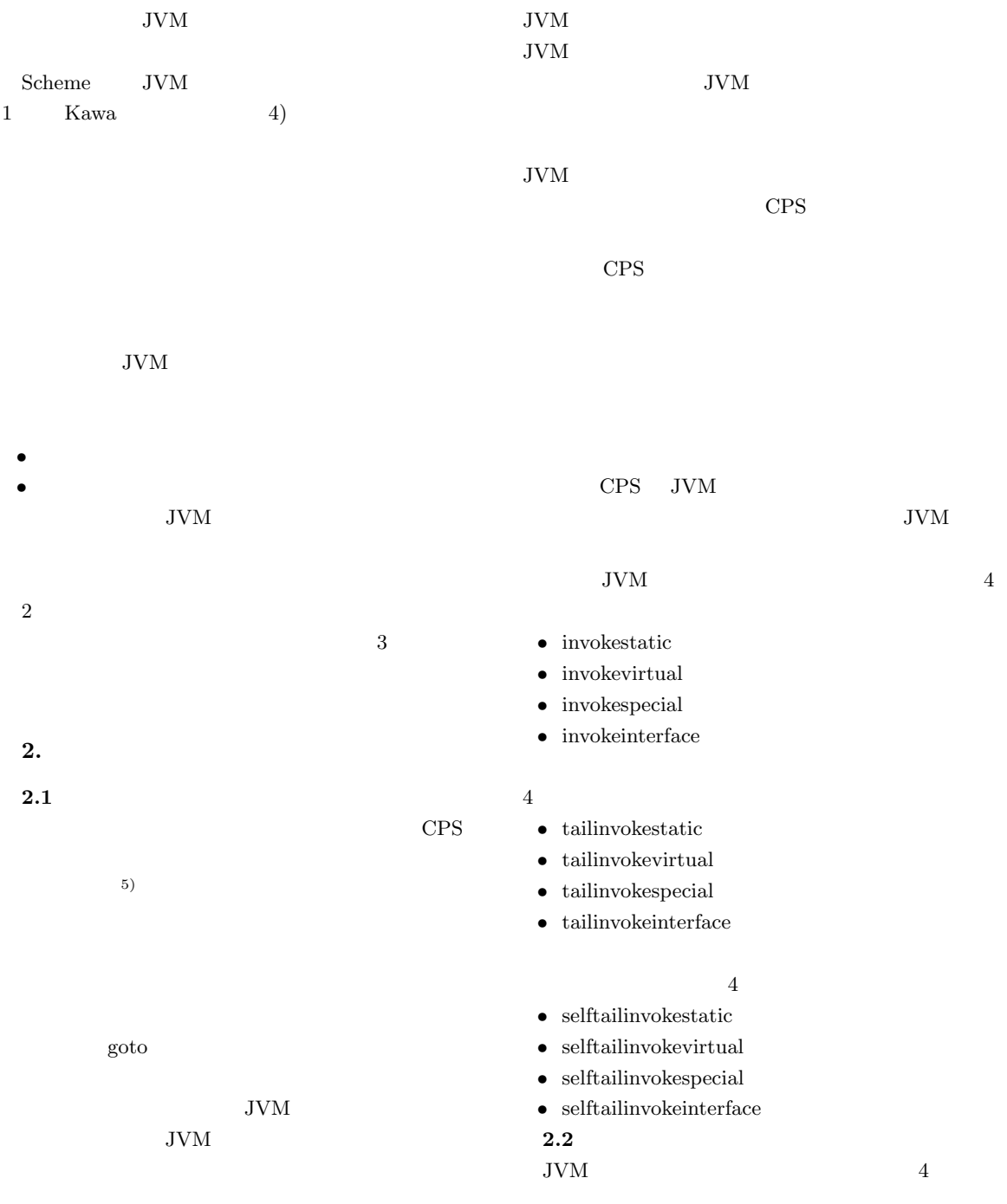

invokestatic  $% \left( \mathcal{N}\right)$ 

 $f$  g and g expansion g expansion g expansion g expansion g expansion g expansion g expansion g expansion g expansion g expansion g expansion g expansion g expansion g expansion g expansion g expansion g expansion g expan

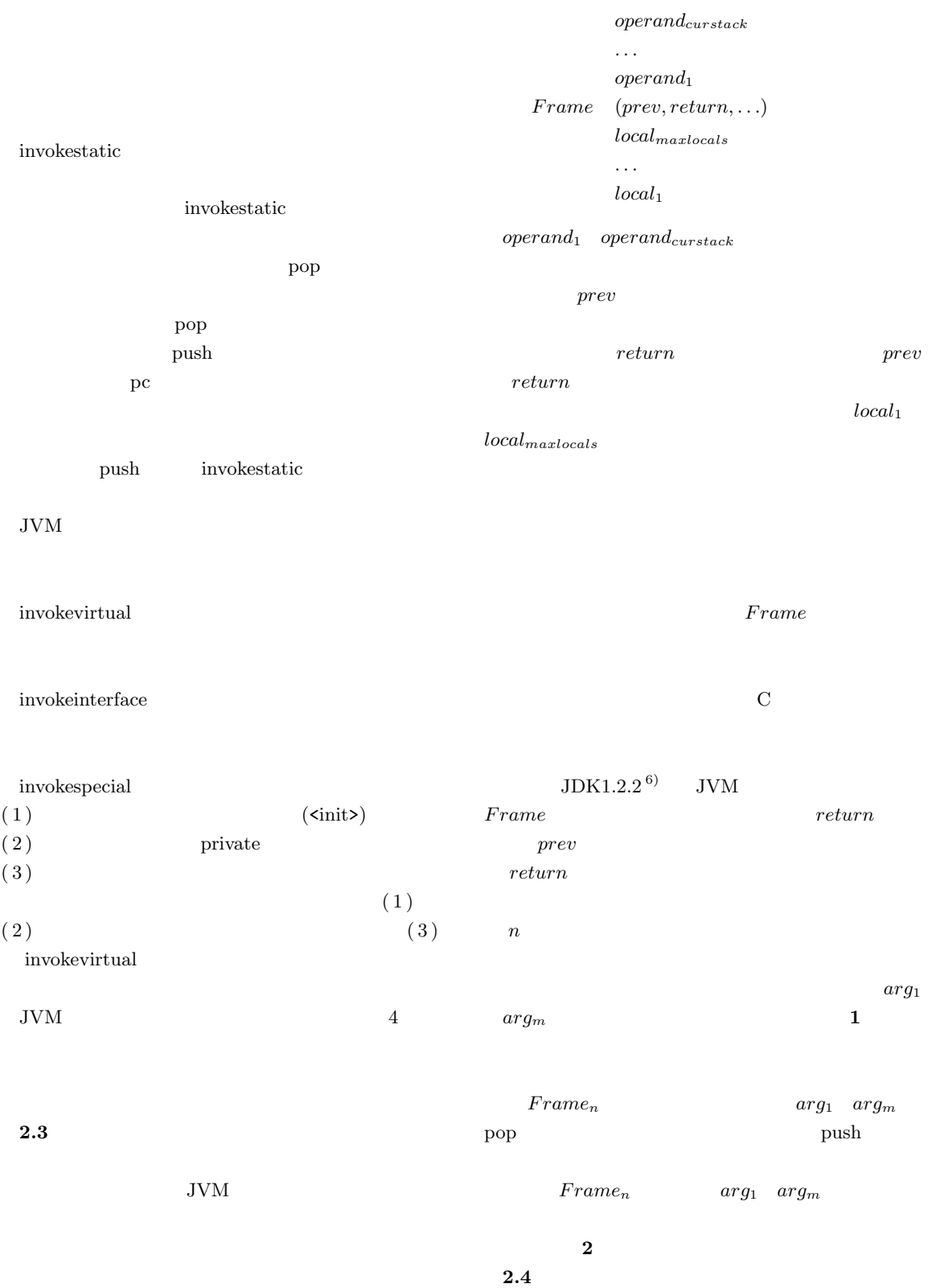

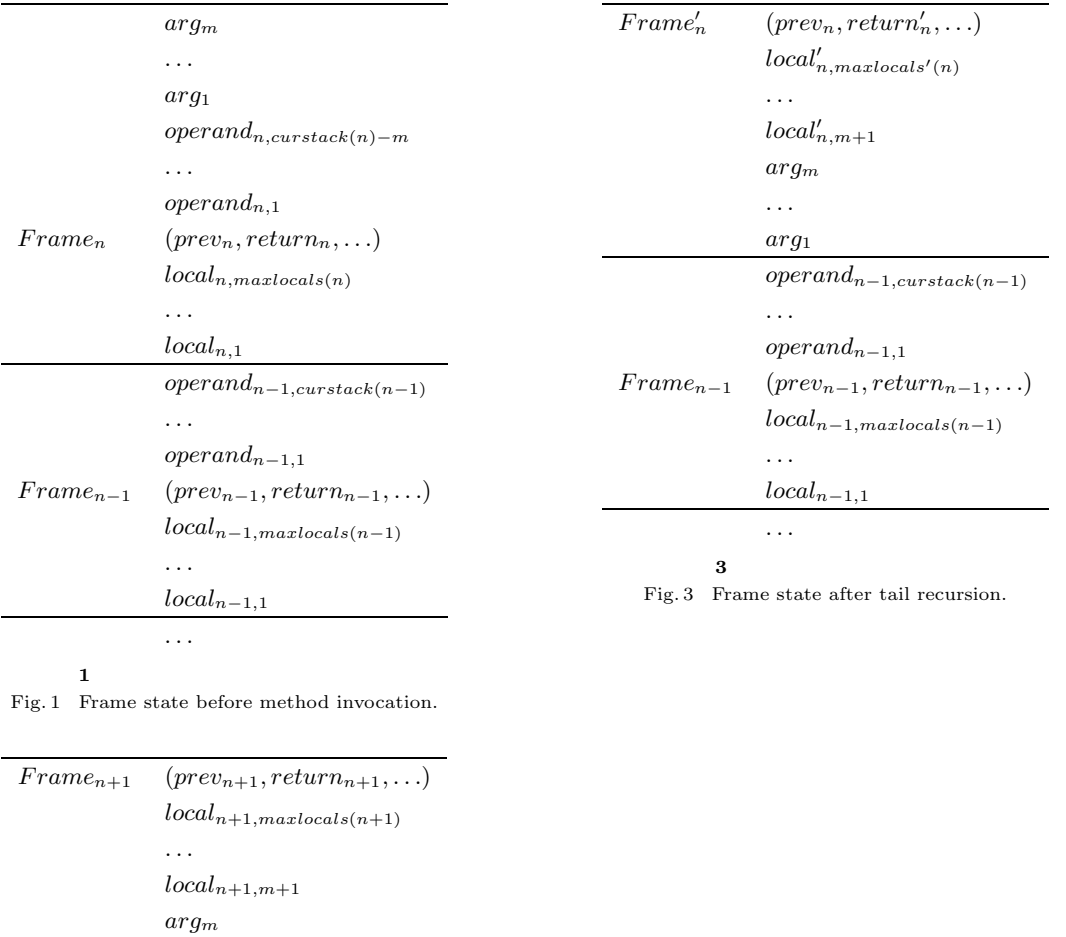

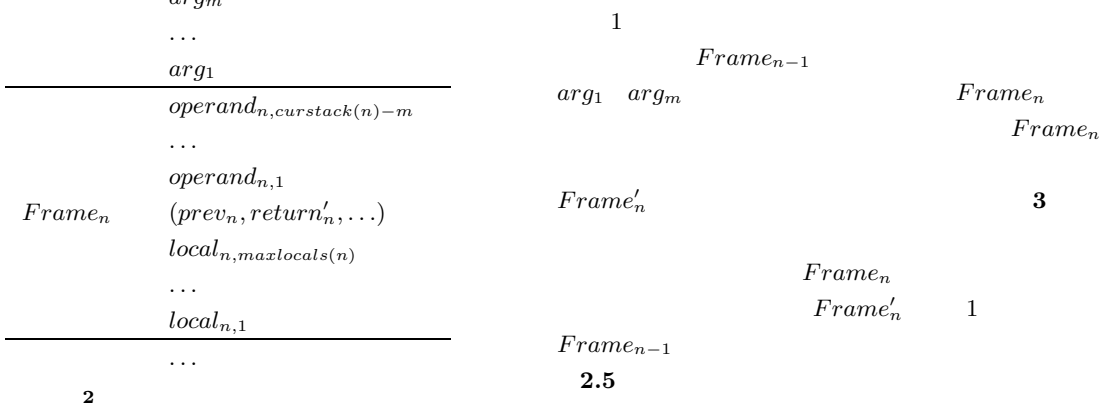

Fig. 2 Frame state after method invocation.

 $g$  f energy f and  $g$ 

quick

 $(1)$ 

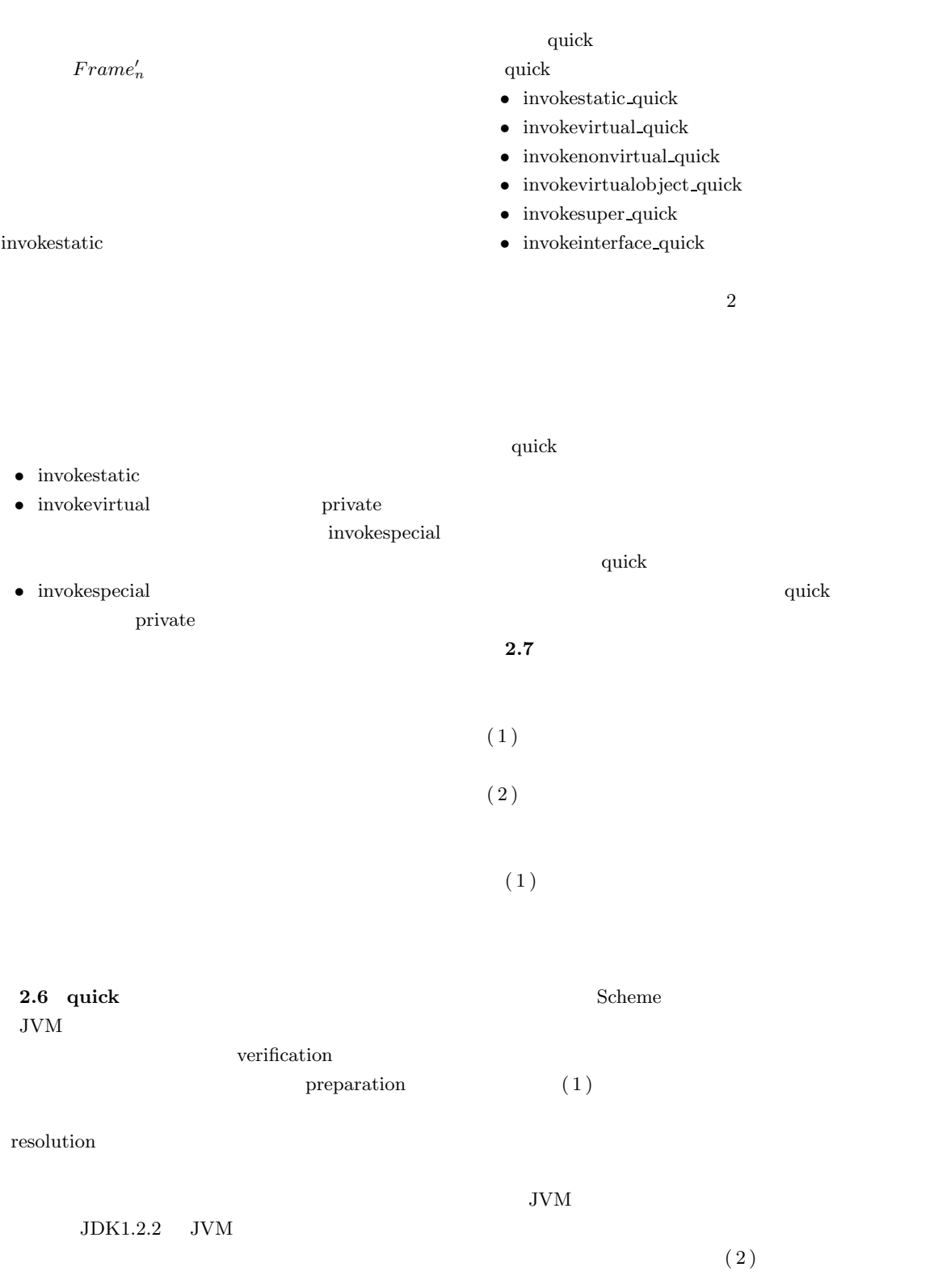

```
static public int sum(int n, int r) {
 if (n > 0) return sum(n - 1, r + n);else return r;
}
static public int sumTail(int n, int r) {
 if (n > 0) return sumTail2(n - 1, r + n);else return r;
}
static public int sumTail2(int n, int r) {
 if (n > 0) return sumTail(n - 1, r + n);else return r;
}
static public int sumLoop(int n, int r) {
 while (n > 0) {
    r += n--;
 }
 return r;
}
static public int sumExc(int n, int r) {
 try {
   if (n > 0) return sumExc(n - 1, r + n);else if (n == 0) return r;
   else throw new Exception("negative");
 } catch (Exception e) {
   return -1;
 }
}
            4 ベンチマークコード
         Fig. 4 Benchmark code.
                                       invokestatic sum
                                        invokestatic foo
                                        goto label
                                     label:
                                        ireturn
                                     foo int example int
                                     invokestatic \qquad \qquad \text{in-}vokestatic
                                        iconst_1
                                        invokestatic foo
                                        ireturn
                                     foo void
                                              ireturn invokestatic
                                     1(1) pc
                                     (2)(3)
```
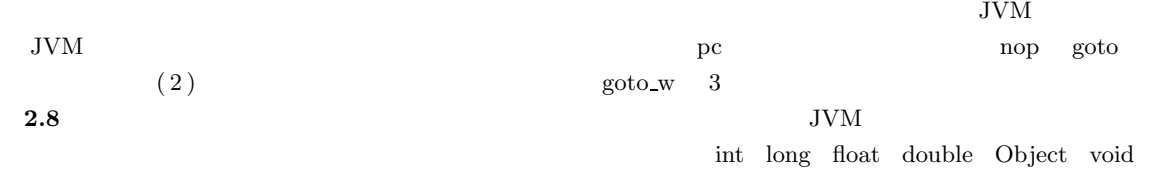

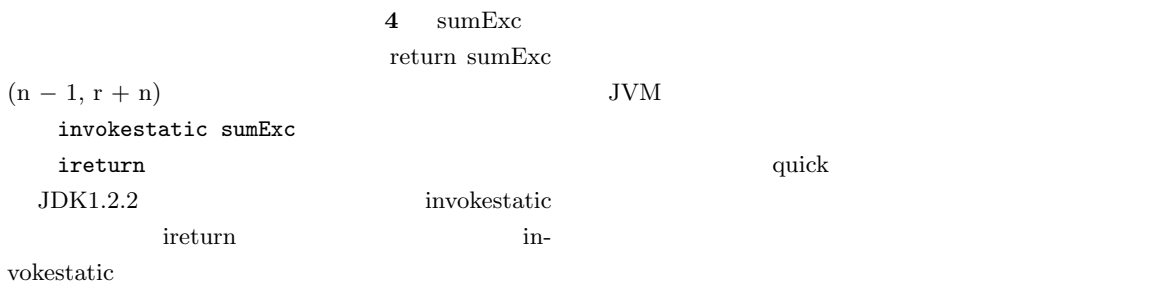

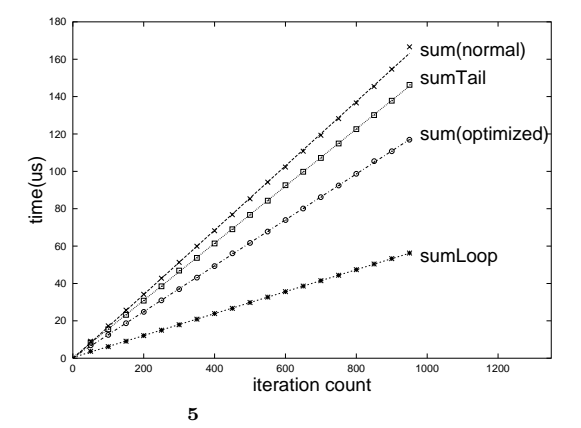

Fig. 5 Relation between iteration count and execution time.

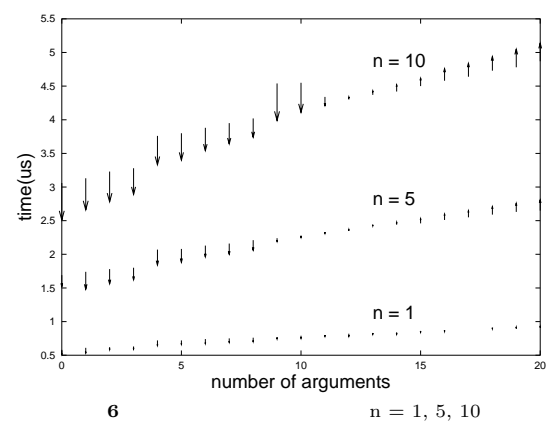

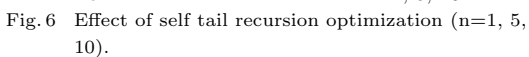

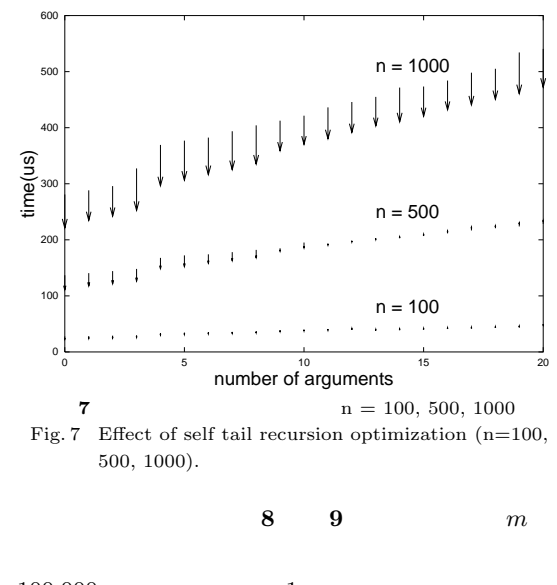

100,000  $1$   $\mu s$ 

JVM

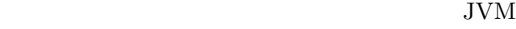

 $2.10$ 

$$
n \t m
$$
  
\n
$$
T_{\text{normal}}(n, m)
$$
  
\n
$$
= n(C + mC_{\text{push}} + C_{\text{call}} + C_{\text{ret}})
$$
  
\n
$$
= mnC_{\text{push}} + n(C + C_{\text{call}} + C_{\text{ret}})
$$

 $C_{\rm push}$ 

 $C_{\text{call}}$  $C_{\rm ret}$  $n$  m

quick **2.9** 性能測定

quick

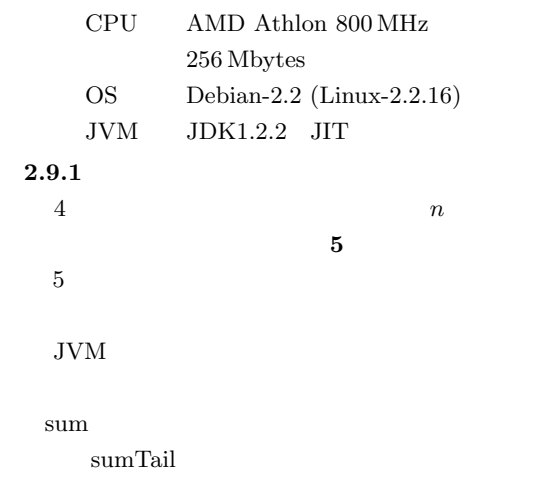

10,000 1  $\mu s$ 

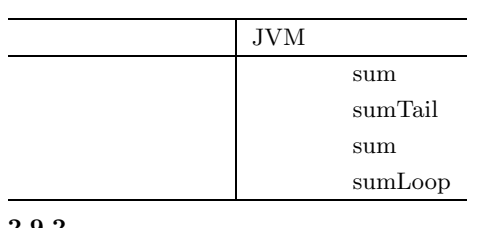

 $2.9.2$ 

 $0 \leq m \leq 20$ 

**6 7**  $m$ 

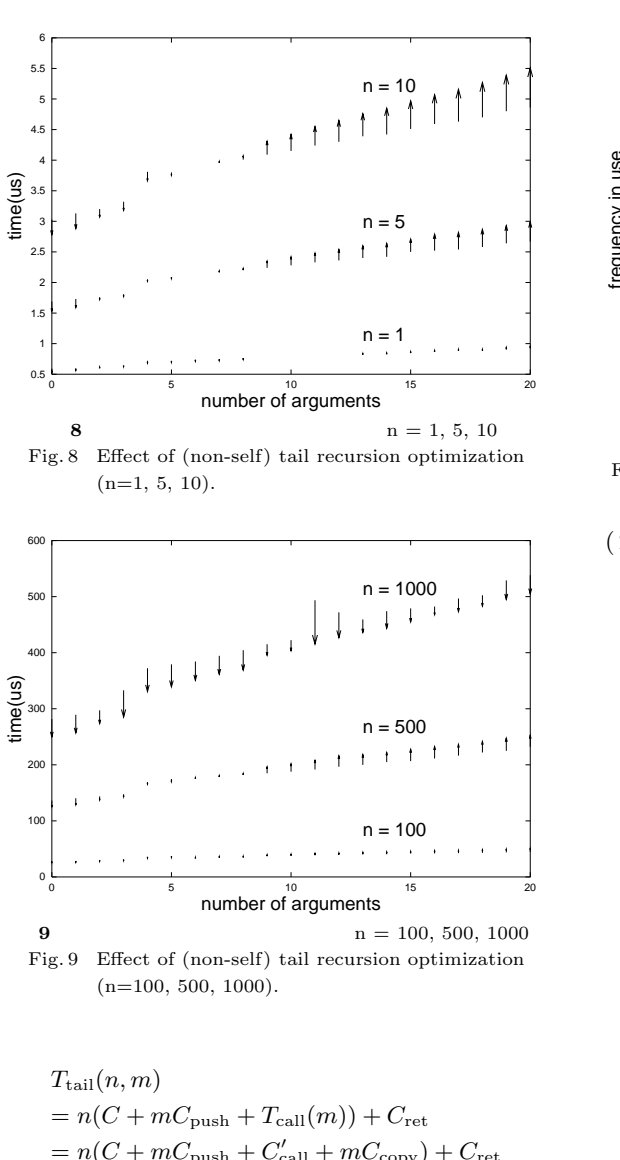

 $= n(C+mC_{\text{push}}+C_{\text{call}}'+mC_{\text{copy}})+C_{\text{ret}}$  $= mn(C_{push} + C_{copy}) + n(C + C'_{call}) + C_{ret}$ 

$$
\begin{array}{ccc} T_{\rm call}(m) & m\\ & & \\ & T_{\rm call} & m\\ & & & \\ m & & & \\ \end{array} \hspace{1.2cm} C'_{\rm call}
$$

$$
T_{\text{normal}}(n, m) - T_{\text{tail}}(n, m)
$$
  
=  $n(C_{\text{ret}} + C_{\text{call}} - C'_{\text{call}} - mC_{\text{copy}}) + C_{\text{ret}}$ 

 $(1)$ 

 $n$ 

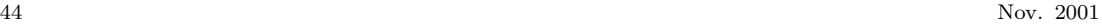

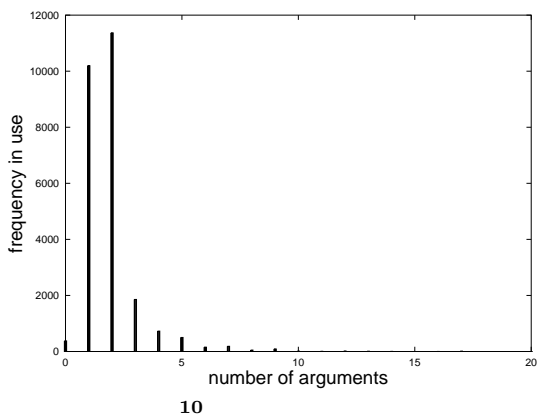

Fig. 10 Frequency distribution for number of arguments.

$$
C_{\text{call}} - C'_{\text{call}}
$$

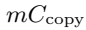

$$
\begin{array}{ccccccccc}\n & & & & & & 5 & & & (1) \\
6 & & 7 & & 8 & & 9 & & & (2)\n\end{array}
$$

 $n \approx 1000$ 

 $(m)$  11 12

$$
C_{\mathrm{call}}-C'_{\mathrm{call}}
$$

$$
(m)\qquad 6\quad 7
$$

なお,Java API 上の java javax パッケージの

$$
\begin{array}{cc}\n 25579 & 10 \\
 \text{double}/\text{long} & 2\n \end{array}
$$

$$
+1 \\
$$

 $1$  $1.89$  6  $2.17\% \qquad \qquad 11 \qquad \qquad 0.23\%$ 

|           |                                              |                        |                    | rapic 1                      |                | Gabrier neurmingun.        |                                                                    |             |               |              |                  |  |
|-----------|----------------------------------------------|------------------------|--------------------|------------------------------|----------------|----------------------------|--------------------------------------------------------------------|-------------|---------------|--------------|------------------|--|
|           | JVM                                          | Kawa                   | $_{\rm tak}$       | takl                         | $\text{takr}$  | cpstak                     | deriv                                                              | fft         | div-iter      | div-rec      |                  |  |
|           | $_{\rm off}$                                 | on                     | 985.9              | 1745.0                       | 533.6          | 695.7                      | 967.5                                                              | 3568.1      | 542.7         | 1119.9       |                  |  |
|           | $_{\rm on}$                                  | $_{\rm on}$            | 480.9              | 1679.7                       | 508.2          | 672.6                      | 917.7                                                              | 3438.1      | 529.1         | 1100.9       |                  |  |
|           | $_{\rm off}$                                 | off                    | 166.7              | 467.0                        | 170.8          | error                      | 574.2                                                              | 3602.4      | 529.5         | 534.7        |                  |  |
|           | on                                           | off                    | 159.4              | 424.2                        | 163.4          | 350.9                      | 551.0                                                              | 3472.3      | 524.5         | 528.2        |                  |  |
|           | scm                                          |                        | 58.0               | 456.2                        | 60.5           | 161.4                      | 193.4                                                              | 503.2       | 131.0         | 133.1        |                  |  |
|           | guile                                        |                        | 142.4              | 1117.1                       | 155.3          | 221.8                      | 296.1                                                              | 808.8       | 244.8         | 255.2        |                  |  |
|           | <b>SUN JIT</b>                               | $_{\rm on}$            | 205.5              | 156.1                        | 228.5          | 229.5                      | 107.1                                                              | 1152.9      | 36.2          | 99.9         |                  |  |
|           | SUN JIT                                      | off                    | 14.9               | 53.3                         | 17.9           | error                      | 66.4                                                               | 1318.8      | 36.6          | 40.5         |                  |  |
|           | IBM JIT                                      | $_{\rm on}$            | 74.5               | 264.2                        | 126.4          | 154.7                      | 240.9                                                              | 501.9       | 56.0          | 177.0        |                  |  |
|           | IBM JIT                                      | off                    | 9.7                | 29.5                         | 14.6           | error                      | 123.8                                                              | 474.4       | 54.2          | 63.4         |                  |  |
| Scheme    |                                              |                        |                    |                              |                | $\rm{IBM}$                 |                                                                    | JIT         |               | 12)          | IBM Developer    |  |
|           | Gabriel                                      |                        |                    | Kawa                         |                |                            | Kit for Linux Version 1.3                                          |             |               |              |                  |  |
|           | $\boldsymbol{0}$                             |                        |                    | 7.29%                        |                |                            |                                                                    |             |               |              |                  |  |
|           |                                              |                        |                    |                              |                |                            |                                                                    |             |               |              |                  |  |
| 1         | 76.56%                                       |                        | 1.09               |                              |                |                            |                                                                    | blackdown   | JIT           |              | Sun Microsystems |  |
|           |                                              |                        |                    | Gabriel                      |                |                            | HotSpot                                                            |             |               |              |                  |  |
|           |                                              |                        |                    | Java                         |                |                            |                                                                    |             | IBM           | JIT          | Method in-       |  |
|           |                                              |                        |                    |                              |                | lining                     |                                                                    |             | static        |              |                  |  |
|           |                                              |                        |                    |                              |                |                            |                                                                    |             |               |              |                  |  |
|           | 2.11 Scheme                                  |                        |                    |                              |                |                            |                                                                    |             |               |              |                  |  |
| Scheme    |                                              | <b>JVM</b>             |                    |                              |                |                            | JIT                                                                |             |               |              |                  |  |
|           | $1\,$                                        | Kawa <sup>4</sup>      |                    | Kawa                         |                |                            |                                                                    |             |               |              |                  |  |
|           |                                              |                        |                    |                              |                | tak                        |                                                                    |             |               |              |                  |  |
| Kawa      |                                              |                        |                    |                              |                | $\ensuremath{\text{takl}}$ | tak                                                                |             |               |              |                  |  |
|           |                                              |                        |                    |                              |                |                            |                                                                    |             | cons          |              |                  |  |
|           |                                              | <b>JVM</b>             |                    |                              |                |                            |                                                                    |             |               |              |                  |  |
|           |                                              |                        |                    |                              |                |                            | takr                                                               | tak         | 100           |              |                  |  |
| $\rm JVM$ |                                              |                        |                    |                              |                |                            |                                                                    |             |               |              |                  |  |
|           |                                              |                        |                    |                              |                | tak                        |                                                                    |             |               |              |                  |  |
|           |                                              |                        |                    |                              |                |                            |                                                                    |             |               |              |                  |  |
|           |                                              | Kawa                   |                    | $\mathcal{C}$<br>Standard ML |                |                            | Kawa<br>$5.2\%$<br>tak<br>$\text{takr}$<br>$3.7\%$ takl<br>$9.3\%$ |             |               |              |                  |  |
|           |                                              |                        |                    |                              |                |                            |                                                                    |             |               |              |                  |  |
|           |                                              |                        | SML2C <sup>7</sup> |                              |                |                            |                                                                    |             |               |              |                  |  |
|           |                                              |                        |                    |                              |                |                            | CPS<br>$c$ pstak<br>tak                                            |             |               |              |                  |  |
|           |                                              |                        |                    |                              |                |                            | tak                                                                |             |               |              |                  |  |
|           |                                              |                        |                    |                              |                |                            |                                                                    |             |               |              |                  |  |
|           |                                              |                        |                    |                              |                |                            |                                                                    |             |               |              |                  |  |
|           |                                              |                        |                    |                              |                |                            |                                                                    |             |               |              | tak              |  |
|           |                                              |                        |                    |                              |                |                            |                                                                    |             |               |              |                  |  |
|           |                                              |                        |                    |                              |                |                            |                                                                    |             |               |              | <b>JVM</b>       |  |
| Scheme    |                                              |                        |                    |                              |                |                            | Kawa                                                               |             |               |              |                  |  |
|           |                                              | 8)                     |                    |                              |                |                            |                                                                    |             |               |              |                  |  |
| Gabriel   |                                              |                        |                    |                              |                |                            |                                                                    |             |               |              |                  |  |
|           |                                              | $\mathbf{1}$           |                    |                              |                | deriv                      |                                                                    |             |               |              | cons             |  |
| $\,4\,$   | $\rm JVM$                                    |                        |                    | on/off                       |                |                            |                                                                    |             | $_{\rm{fft}}$ |              |                  |  |
| Kawa      |                                              | $\text{on}/\text{off}$ |                    |                              |                |                            |                                                                    |             |               |              |                  |  |
|           |                                              |                        |                    |                              |                |                            |                                                                    |             |               |              |                  |  |
|           | $\overline{2}$                               |                        | Scheme             |                              |                |                            |                                                                    |             |               |              |                  |  |
|           | scm–5d2 $^{\rm 9)}~$ guile–1.3 $^{\rm 10)}~$ |                        |                    |                              | $\overline{2}$ |                            |                                                                    |             |               |              |                  |  |
|           | Kawa kawa-1.6.70                             |                        |                    |                              |                |                            | $4.0\%$ 3.6%                                                       |             |               |              |                  |  |
|           | blackdown- $1.3.0$ -FCS $11$ )               |                        | $\rm JIT$          |                              |                |                            | div-iter div-rec                                                   |             |               | $\mathbf{1}$ |                  |  |
|           |                                              |                        |                    | $\,2$                        |                |                            |                                                                    | $div$ -iter | do            |              |                  |  |
|           |                                              |                        |                    |                              |                |                            |                                                                    |             |               |              |                  |  |

**1** Gabriel Table 1 Gabriel benchmark.

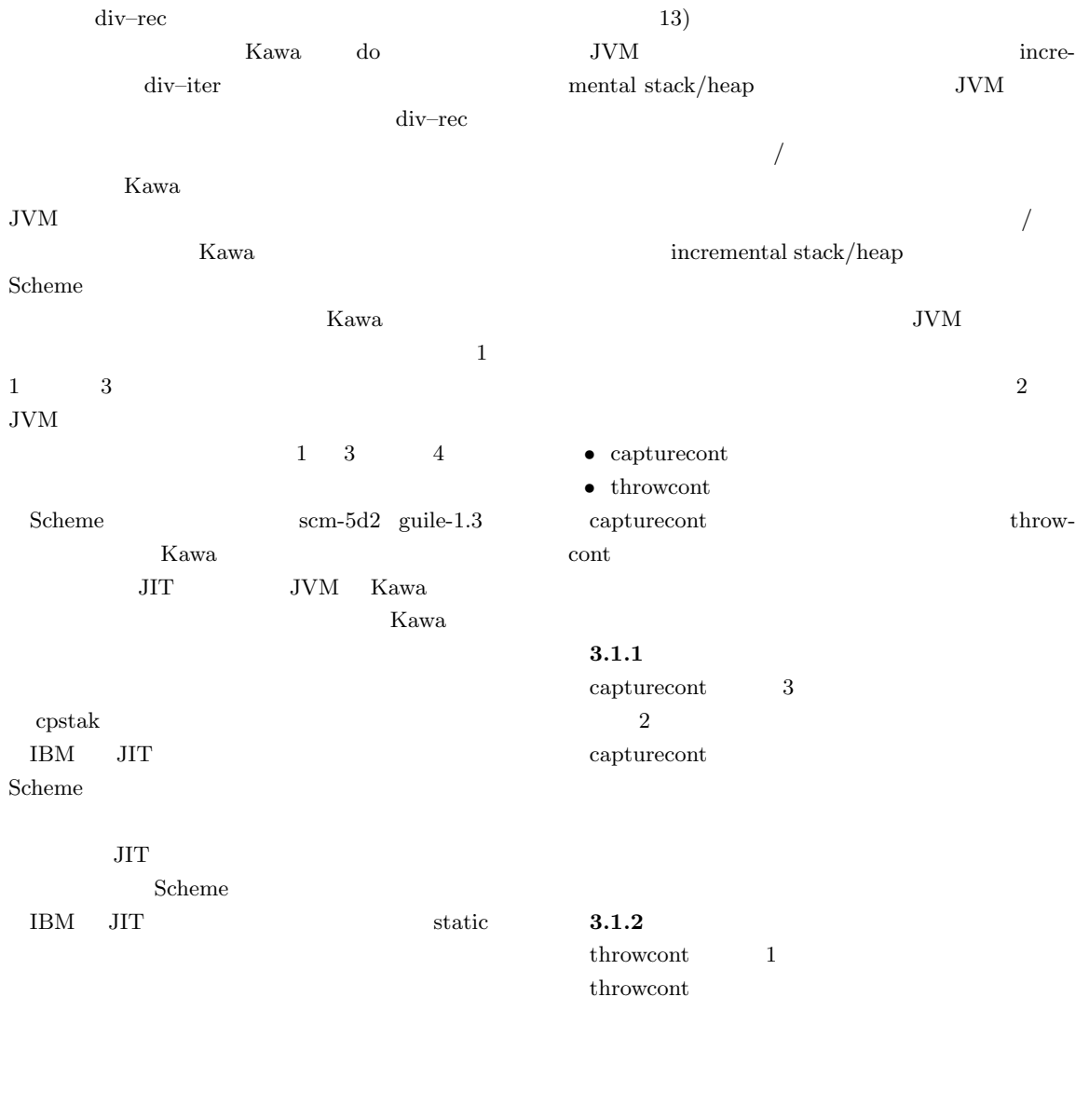

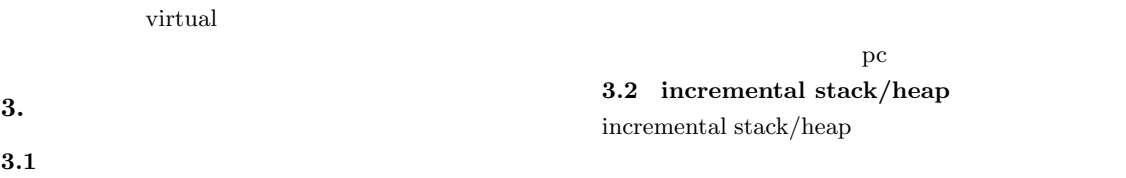

 $\mathbf 1$ 

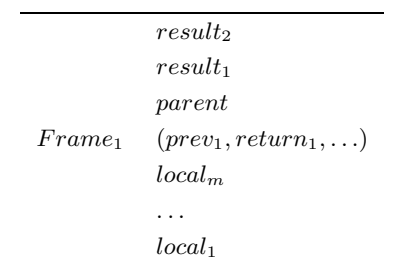

#### **11**

- Fig. 11 Sentinel frame.
- $\overline{a}$

# $\rm JVM$

## $3.3$  $11$  or  $11$

 $\rm JVM$ 

 $local_1 \quad local_m$  $prev_1$  return<sub>1</sub>

# $parent$

null  $result_1$  result<sub>2</sub>  $\rm JVM$  $2 \hspace{1.5cm} \text{long} \hspace{1.5cm} \text{double}$  $2$ 

#### $3.4$

- capture<br>cont $\hskip 1.5in \delta$ •  $\qquad \qquad \mathsf{pc} \qquad \qquad \delta \qquad \qquad \mathsf{pc'}$
- $pc'$
- Vol. 42 No. SIG 11(PRO 12)  $\qquad \qquad \text{JVM}$   $\qquad \qquad \text{47}$ 
	- $\boldsymbol{r}$
	- $\bullet$  $r$ parent r
	- $\bullet$  r and  $r$
	- $\bullet$  pc

### $3.5$

#### throwcont

- $\bullet$ r  $r'$ を取得
- 監視フレームだけを残しスタックフレームをいっ  $r$ parent r
- $\bullet$   $r'$  $\overline{\phantom{a}}$
- $3.6$

#### ${\it framesentinel}$

- オペランドスタックから継続オブジェクトへの参  $r$   $result_i$
- $\bullet$   $r$
- parent r

## $\bullet$  result<sub>i</sub>

### 3.7 JVM

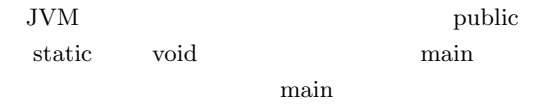

# $\rm JVM$

invokestatic foo framesentinel

#### static  $% \alpha$

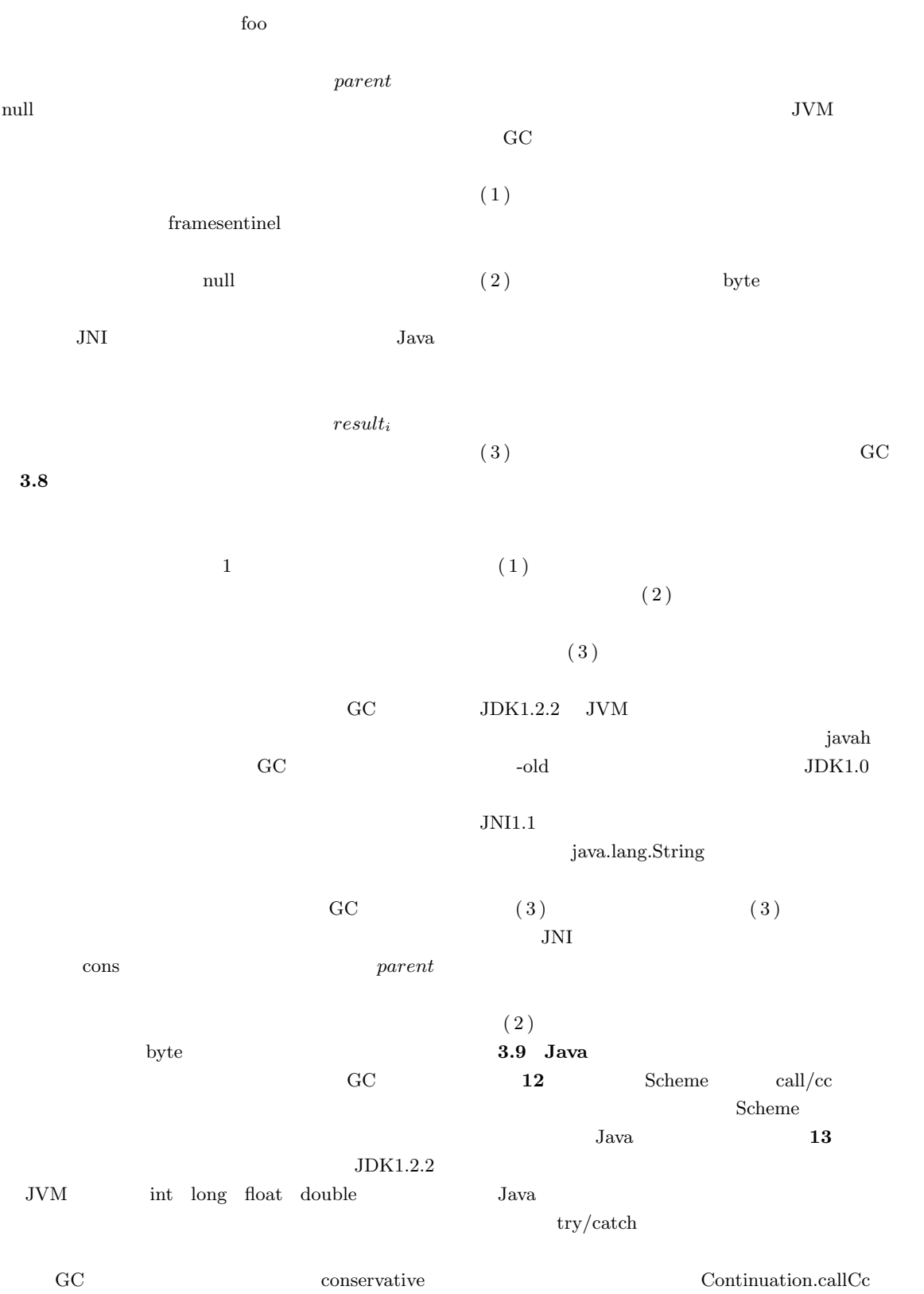

ContinautionReceiver

```
Vol. 42 No. SIG 11(PRO 12) \qquad \qquad JVM \qquad \qquad 49
(define (first-negative lst)
  (call-with-current-continuation
  (lambda (exit)
    (for-each (lambda (x)
              (if (negative? x)
                 (exit x)))lst)
    #t)))
            12 Scheme
       Fig. 12 Non-local exit (Scheme).
static public void firstNegative(
               final int flist[]) {
Object result =
 Continuation.callCc(
   new ContinuationReceiver() {
     public Object receiveContinuation(
                Continuation cont) {
      for (int i = 0;
          i < flist.length;
          i++) {
        if (flist[i] < 0)
          throw cont.throwContinuation(
               new Integer(flist[i]));
      }
      throw cont.throwContinuation(null);
     }
   });
System.out.println(result);
}
            13 Java
        Fig. 13 Non-local exit (Java).
\text{callCcc}ContinuationReceiver
    receiveContinuation
ContinuationReceiver Scheme
   \text{call/cc}Scheme
Java Java
                                        final int flist\left[\right] final
                                         3.10
                                        \sqrt{ }capturecont label
                                                               goto label
                                                       throwcont
                                        /(1) \text{try} - \text{catch} - \text{finally} \quad \text{try}finally
                                        (2) synchronized
                                                              synchronized
                                                                      synchro-
                                             nizedJava Scheme
                                            Scheme
                                         (1)finally
                                                          Scheme dynamic–wind
```
Java Tarta

 $Java$ 

 ${\rm Java}$ 

monitorenter **3.11**  $\operatorname{capturecont}$  $k$  $k = n \qquad \qquad 1$  $\frac{1}{2}$  $k = 1$  $k$  $JNI$  $\rm\,Java$  $\mathbf 1$ 

 $1$  $k$ 

 $T_\mathrm{ret}(k)$ 

$$
T_{\rm ret}(k) = nC_{\rm save} + \frac{n(C_{\rm new} + C_{\rm under})}{k}
$$
  
*n*

 $C_{\rm save}$  $C_{\rm new}$ 

 $C_{\rm under}$ 

 $1$ 

 $k$ 

**4.** 

 $\bar{\text{JVM}}$ 

Java za na začelovanja za naraze za na začelovanja za naraze za naraze za naraze za naraze za naraze za naraze

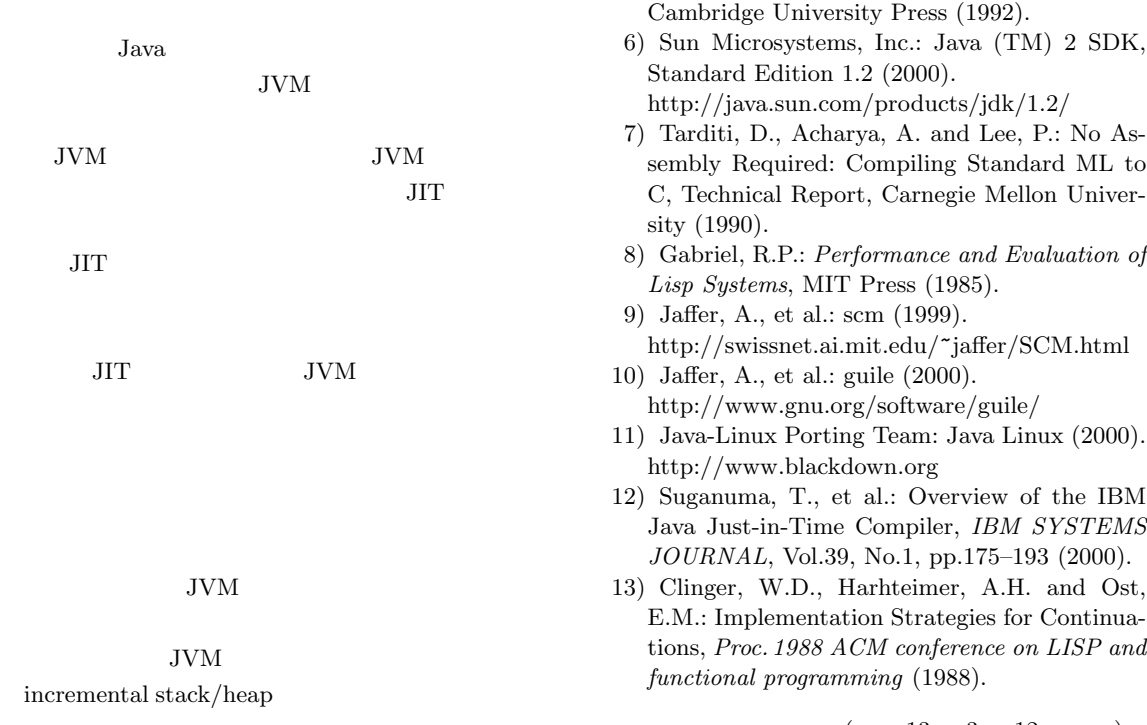

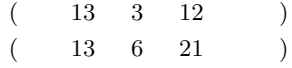

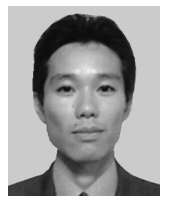

1971 1994

Java Com-

mon Lisp

 $IPA$ 

- 1) Lindholm, T. and Yellin, F.: *The Java Virtual Machine Specification*, Second Edition, Addison-Wesley (1996).
- 2) Joy, B., Steele, G., Gosling, J. and Bracha, G.: *The Java Language Specification*, Second Edition, Addison-Wesley (1996).
- 3) IEEE: *IEEE Standard for the Scheme Programming Language* (*IEEE P1178*), IEEE (1991).
- 4) Bothner, P.: Kawa: Compiling Scheme to Java. http://www.gnu.org/software/kawa/
- 5) Appel, A.W.: *Compiling with Continuations*,

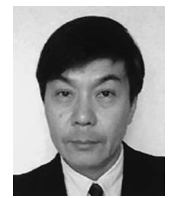

1952 1977 1982

1987

豊橋技術科学大学講師.1988 年同

 $1995$   $1996$ 

 $1998$ 

Lisp Scheme C

Common

IEEE ACM